### <span id="page-0-0"></span>Caring for your environment(s)

#### Konrad Hinsen

Centre de Biophysique Moléculaire, Orléans, France and Synchrotron SOLEIL, Saint Aubin, France

#### 8 November 2023

Ξ

 $OQ$ 

 $\left\{ \begin{array}{ccc} 1 & 0 & 0 \\ 0 & 1 & 0 \end{array} \right.$ 

#### Merriam-Webster

- 1 the circumstances, objects, or conditions by which one is surrounded
- 2a the complex of physical, chemical, and biotic factors (such as climate, soil, and living things) that act upon an organism or an ecological community and ultimately determine its form and survival
- 2b the aggregate of social and cultural conditions that influence the life of an individual or community
	- 3 the position or characteristic position of a linguistic element in a sequence
	- 4 a computer interface from which various tasks can be performed (ex.: a programming environment)

 $QQQ$ 

#### Three spheres

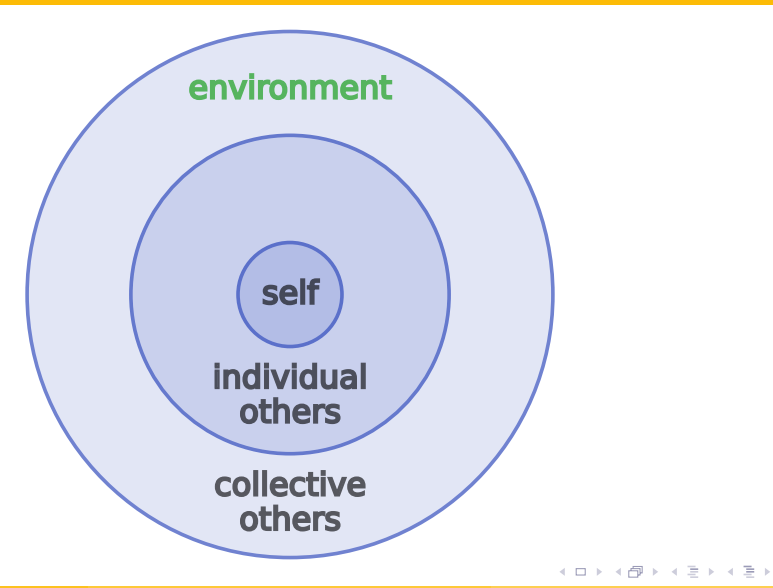

 $\equiv$ 

### Three spheres: work

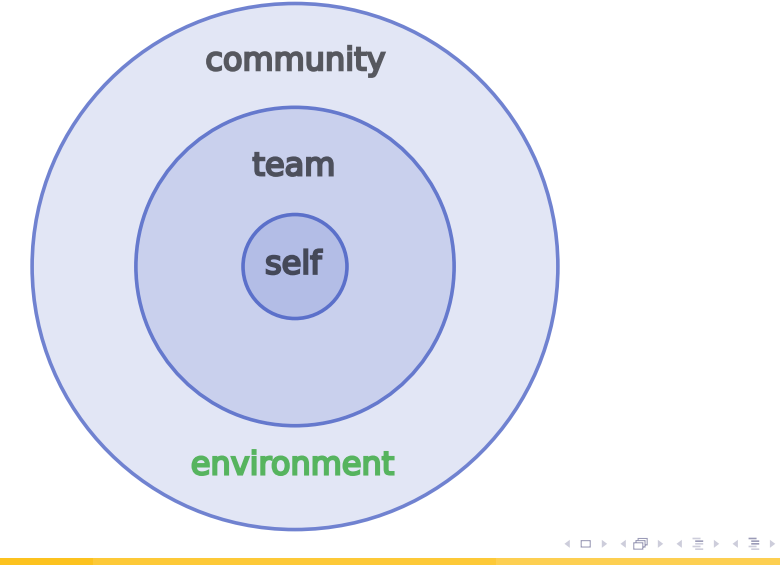

 $\equiv$ 

 $2Q$ 

### Three spheres: society

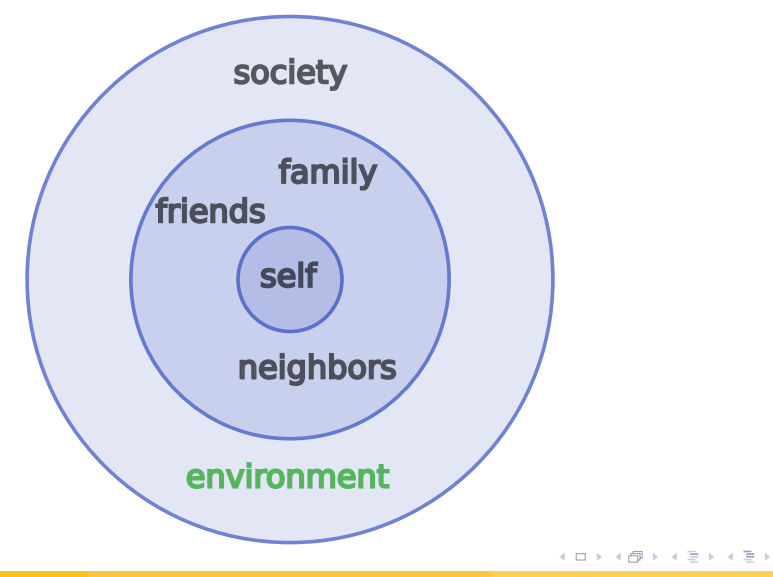

 $\equiv$ 

#### Three spheres: nature

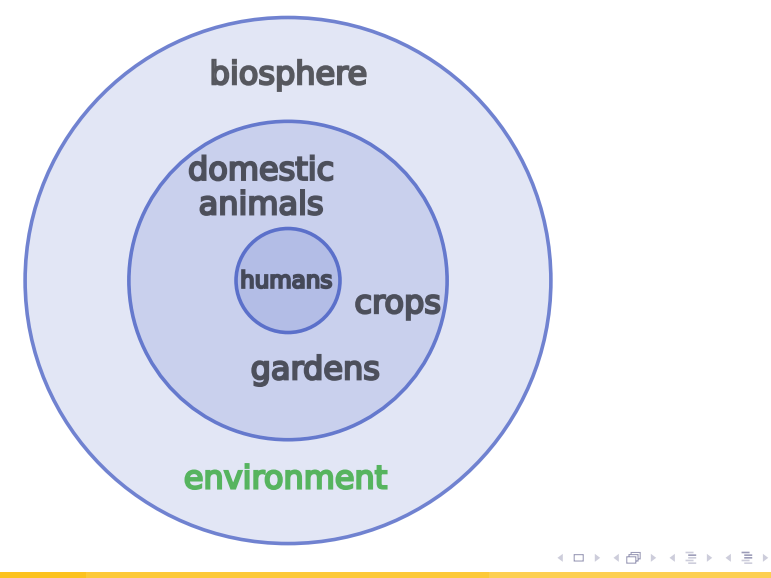

 $\equiv$ 

### Three spheres: computation

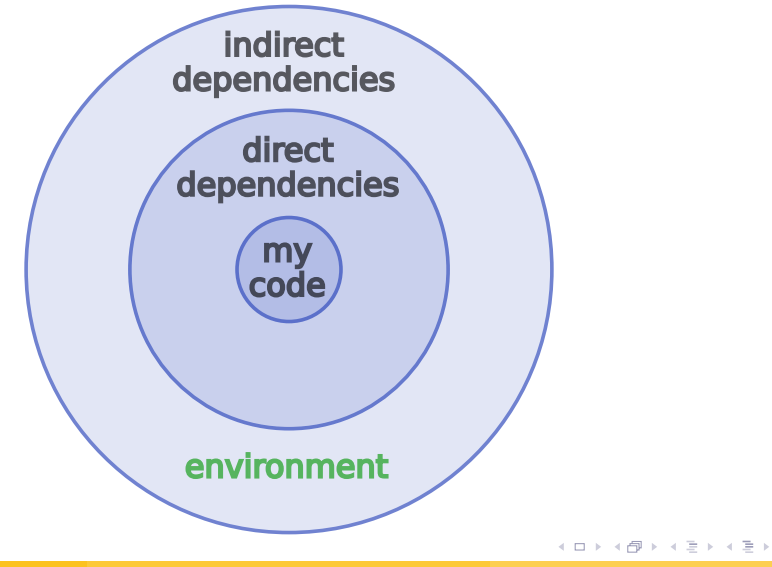

Ξ

Environments impact you and your work

 $\equiv$ 

 $OQ$ 

メロトメ部 トメモトメモト

- Environments impact you and your work
- This impact tends to be **profound** but **invisible**

Þ

 $OQ$ 

 $\left\{ \begin{array}{ccc} 1 & 0 & 0 \\ 0 & 1 & 0 \end{array} \right.$ 

- **•** Environments impact you and your work
- This impact tends to be **profound** but **invisible**
- You should care about your environments

E

 $OQ$ 

 $A \equiv \mathbf{1} + A \pmb{\overline{B}} + A \pmb{\overline{B}} + A \pmb{\overline{B}} + A \pmb{\overline{B}}$ 

- **Environments impact you and your work**
- This impact tends to be **profound** but **invisible**
- You should care about your environments

#### **Examples**

- Communities define the roles in teams.
- **Society makes the laws and conventions that govern your relations with family,** friends, and neighbors.
- Compilers and interpreters define the semantics of your code.

 $QQ$ 

### Caring **for** your environments

What you do impacts your environments

 $\equiv$ 

 $OQ$ 

メロトメ部 トメモトメモト

### Caring **for** your environments

- What you do impacts your environments
- $\bullet$  ... and other people's environments!

Þ

 $OQ$ 

 $\left\{ \begin{array}{ccc} 1 & 0 & 0 \\ 0 & 1 & 0 \end{array} \right.$ 

- What you do impacts your environments
- $\bullet$  ... and other people's environments!
- This impact grows with the size of the team/community you are part of.

E

 $OQ$ 

 $\left\{ \begin{array}{ccc} 1 & 0 & 0 \\ 0 & 1 & 0 \end{array} \right.$ 

- What you do impacts your environments
- $\bullet$  ... and other people's environments!
- This impact grows with the size of the team/community you are part of.
- You should care for your environments

イロト イ母 トイヨ トイヨ

 $OQ$ 

- What you do impacts your environments
- $\bullet$  ... and other people's environments!
- This impact grows with the size of the team/community you are part of.
- You should care for your environments

- Your actions and behavior in a community inspire others.
- ... but also constrain others.
- Your adoption of a library increases its mindshare.

 $QQ$ 

### Three spheres: computation

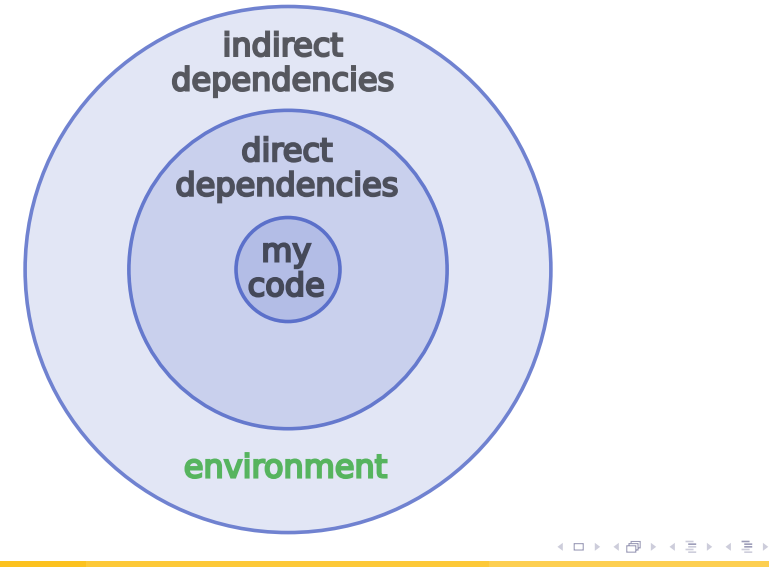

Þ

 $OQ$ 

# Computational environments

# are mostly software foundations

Konrad Hinsen (CBM/SOLEIL) [Caring for your environment\(s\)](#page-0-0) 8 November 2023 11/36

 $QQQ$ 

イロト イ母 トイラト イラト

### Computational environments in scientific computing

Project-specific code

Domain-specific tools

Scientific infrastructure

Non-scientific infrastructure

Operating system

Hardware

Scripts, notebooks, workflows, ...

GROMACS, MMTK, ...

BLAS, HDF5, SciPy, ...

gcc, Python, ...

GNU/Linux, ...

x86 processor ...

 $OQ$ 

キロメ イ何メ イヨメ イヨメーヨ

### Computational environments in scientific computing

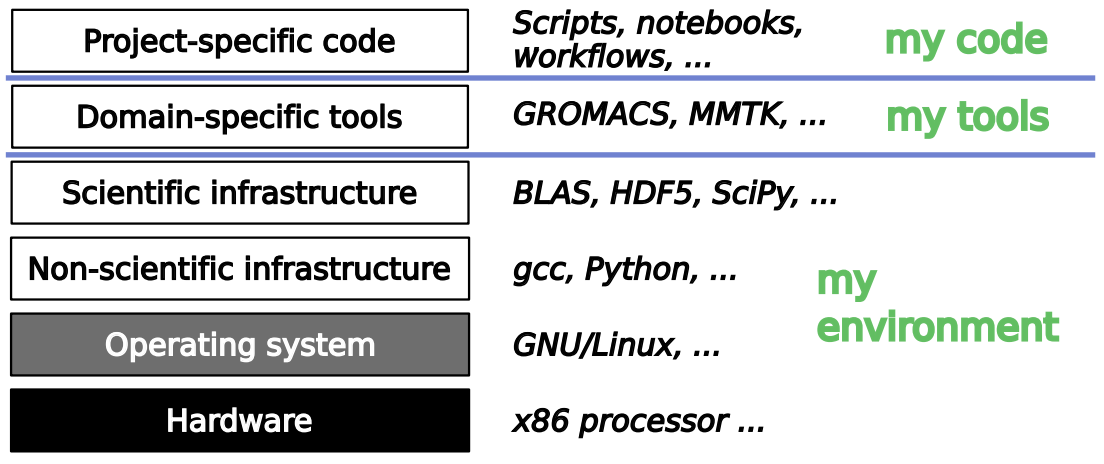

Þ

 $OQ$ 

イロトス 御 トメ ミトメ ミト

### Computational environments in scientific computing

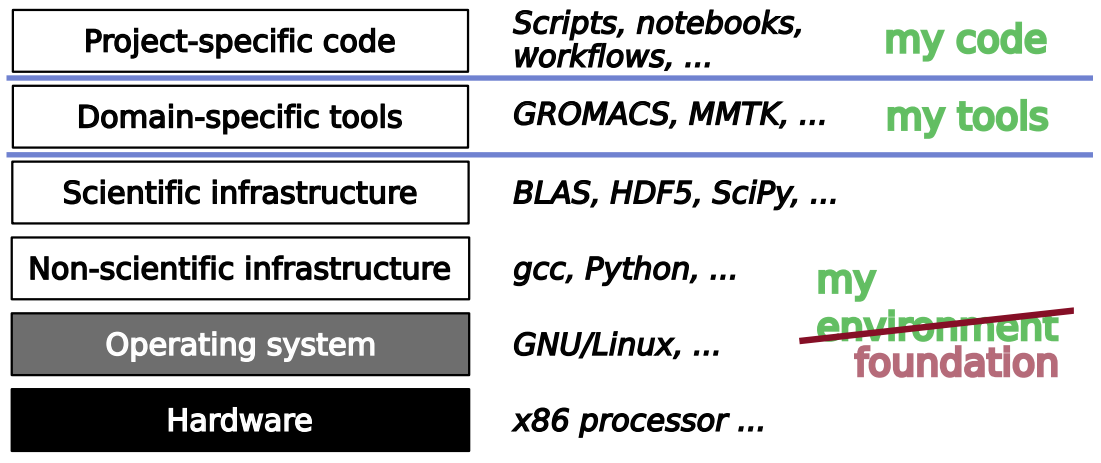

Þ

 $OQ$ 

イロトス 御 トメ ミトメ ミト

#### A more detailed picture

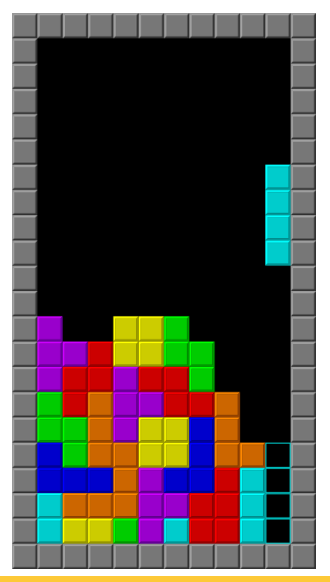

Konrad Hinsen (CBM/SOLEIL) [Caring for your environment\(s\)](#page-0-0) 8 November 2023 13/36

 $\bar{\Xi}$ 

 $299$ 

イロト イタト イミト イミト

### Risk of collapse

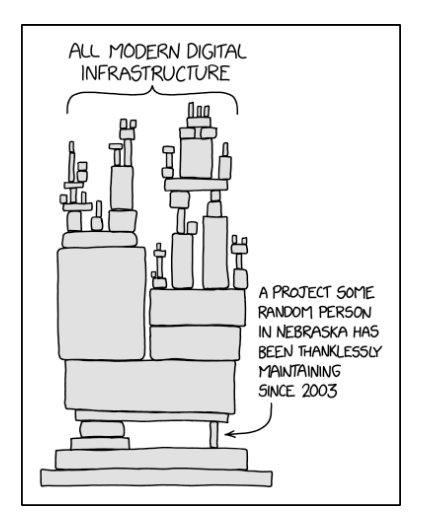

https://xkcd.com/2347/

#### Konrad Hinsen (CBM/SOLEIL) [Caring for your environment\(s\)](#page-0-0) 8 November 2023 14/36

 $\equiv$ 

 $299$ 

イロトイ団トイモトイモト

#### data\_analysis.py

```
from datalib import Dataset
```

```
points = [(1, 1), (-1, 1), (2, 4)]
```

```
data = Dataset()for x, y in points:
if x > 0:
    data.addvalue(y)print ( data . average ( ) )
```
一番

 $OQ$ 

イロト イ押 トイヨト イヨト

#### data\_analysis.py

```
from datalib import Dataset
```

```
points = [(1, 1), (-1, 1), (2, 4)]
```

```
data = Dataset()for x, y in points:
if x > 0:
    data.addvalue(y)print ( data . average ( ) )
```
Quick answer: The average of y for the points with positive  $x \rightarrow 2.5$ .

KEL KALKELKEL E VAG

#### data\_analysis.py

```
from datalib import Dataset
```

```
points = [(1, 1), (-1, 1), (2, 4)]
```

```
data = Dataset()for x, y in points:
if x > 0:
    data.addvalue(y)print ( data . average ( ) )
```
#### Correct answer: **The result depends on datalib**

**KED KAP KED KED E YARA** 

### Know your libraries

```
datalib.py
```

```
class Dataset (object ) :
```

```
def init (self):
self. values = []
```

```
def add value ( self, value ) :
self. values = [value]
```

```
def average (self):
return sum(self.values, 0)/len(self.values)
```
Surprise! A bug! add\_value stores only the last value! The result of data\_analysis.py is thus **4**.

Konrad Hinsen (CBM/SOLEIL) [Caring for your environment\(s\)](#page-0-0) Caring for your environment (s) 8 November 2023 16/36

- B

 $OQ$ 

イロト イ押 トイヨト イヨト

### Know your libraries and languages

```
datalib.py
```

```
class Dataset (object ) :
```

```
def init (self):
self.values = []
```

```
def add value ( self, value ) :
self. values = [value]
```

```
def average (self):
return sum(self.values, 0)/len(self.values)
```
Surprise! A bug! add\_value stores only the last value! More precisely: **4** in Python 2 but **4.0** in Python 3.

Konrad Hinsen (CBM/SOLEIL) [Caring for your environment\(s\)](#page-0-0) 8 November 2023 16/36

一番

 $OQ$ 

イロト イ押 トイヨト イヨト

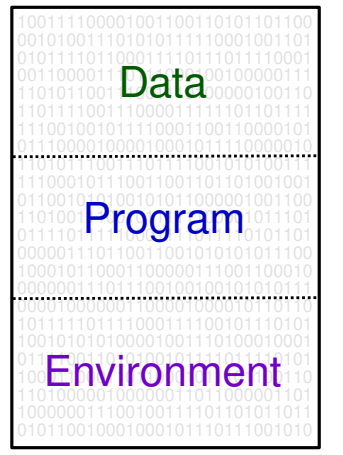

### zeros and ones

### interpretation of the data

## interpretation of the program

つくへ

#### **A** Network resources

- Servers and their contents / services
- **•** Certificates
- **·** Identities

 $\equiv$ 

 $OQ$ 

イロト イ押 トイヨト イヨト

- **A** Network resources
	- Servers and their contents / services
	- Certificates
	- Identities
- Devices (e.g. physical random-number generators)

 $OQ$ 

 $\mathcal{A} \equiv \mathcal{F} \rightarrow \mathcal{A} \stackrel{\mathcal{B}}{\Longrightarrow} \mathcal{A} \stackrel{\mathcal{B}}{\Longrightarrow} \mathcal{A} \stackrel{\mathcal{B}}{\Longrightarrow} \mathcal{A}$ 

### The scientific environment of a computation

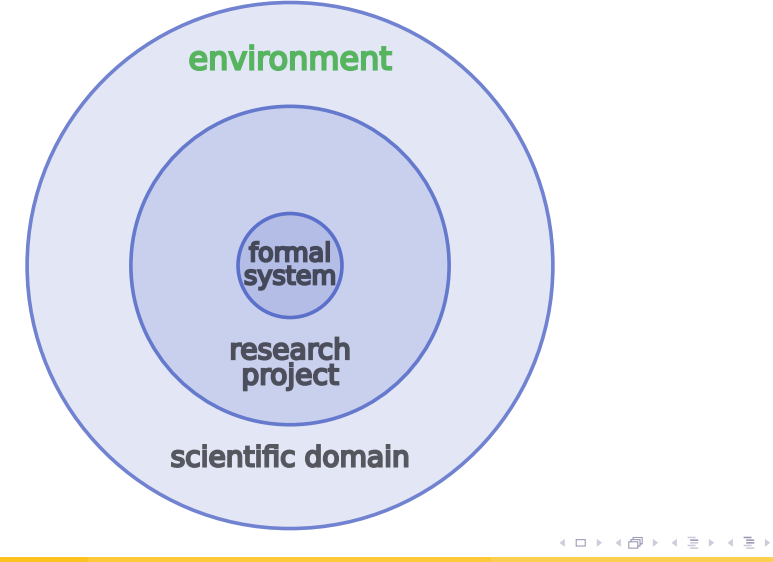

Þ

 $OQ$ 

- Mechanical manipulation of **symbols** according to **fixed rules**
- Symbols in symbols out: **no interpretation**

イロト イ押 トイヨト イヨト

一番

 $OQ$ 

- **•** Mechanical manipulation of **symbols** according to **fixed rules**
- Symbols in symbols out: **no interpretation**

• 16-bit strings with integer arithmetic

E.

 $OQ$ 

イロト イ押 トイヨト イヨト

- Mechanical manipulation of **symbols** according to **fixed rules**
- Symbols in symbols out: **no interpretation**

- 16-bit strings with integer arithmetic
- IEEE floating-point

 $\equiv$ 

 $OQ$ 

イロト イ押 トイヨト イヨト

- Mechanical manipulation of **symbols** according to **fixed rules**
- Symbols in symbols out: **no interpretation**

- 16-bit strings with integer arithmetic
- **IEEE floating-point**
- **Processor instruction set and data types**

 $\equiv$ 

 $OQ$ 

 $\mathcal{A} \equiv \mathcal{F} \rightarrow \mathcal{A} \stackrel{\mathcal{B}}{\Longrightarrow} \mathcal{A} \stackrel{\mathcal{B}}{\Longrightarrow} \mathcal{A} \stackrel{\mathcal{B}}{\Longrightarrow} \mathcal{A}$ 

- Mechanical manipulation of **symbols** according to **fixed rules**
- Symbols in symbols out: **no interpretation**

- 16-bit strings with integer arithmetic
- **IEEE floating-point**
- **Processor instruction set and data types**
- **Programming languages**

 $\equiv$ 

 $OQ$ 

イロト イ押 トイヨト イヨト

- Mechanical manipulation of **symbols** according to **fixed rules**
- Symbols in symbols out: **no interpretation**

- 16-bit strings with integer arithmetic
- **IEEE floating-point**
- **Processor instruction set and data types**
- **Programming languages**
- **Any program run on a computer**

 $\equiv$ 

 $OQ$ 

イロト イ押 トイヨト イヨト

### The scientific environment of a computation

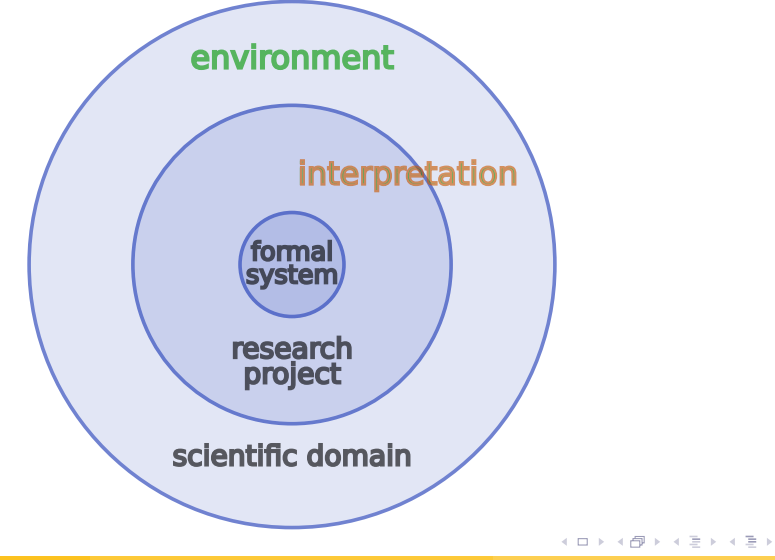

Ξ

 $OQ$ 

### The scientific environment of a computation

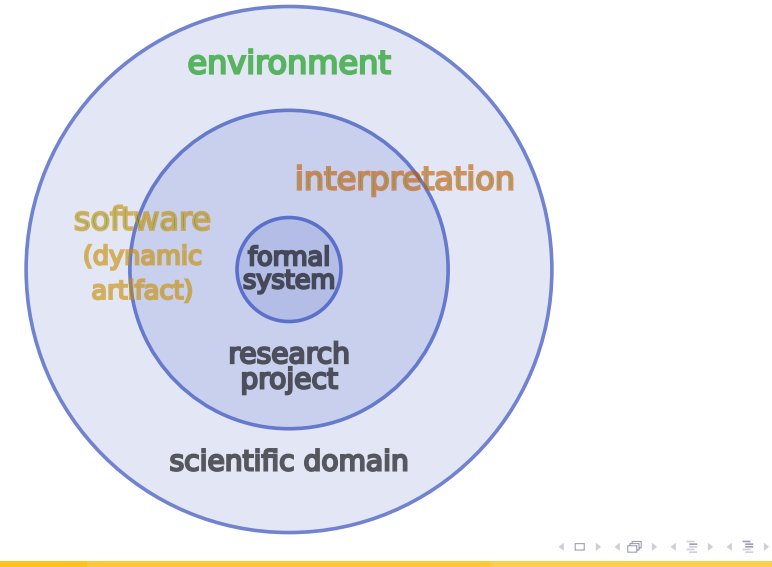

Þ

 $OQ$ 

#### Tool for doing science

- **•** Evolves with its scientific environment
- Evolves with its computational environment

 $QQ$ 

 $\mathcal{A} \subseteq \mathcal{B} \text{ and } \mathcal{A} \subseteq \mathcal{B}.$ 

**←ロ ▶ ← (同 )** 

#### Tool for doing science

- **•** Evolves with its scientific environment
- Evolves with its computational environment

#### Expression of scientific knowledge

- Evolves with its scientific environment
- Should **not** depend on computational environments

 $QQ$ 

#### Tool for doing science

- Evolves with its scientific environment
- Evolves with its computational environment

#### Expression of scientific knowledge

- Evolves with its scientific environment
- Should **not** depend on computational environments

#### Ingredient of a computation

- Fixed rules must remain fixed
- Must be reproducible

 $\Omega$ 

#### Tool for doing science

- **•** Evolves with its scientific environment
- Evolves with its computational environment

#### Expression of scientific knowledge

- Evolves with its scientific environment
- Should **not** depend on computational environments

#### Ingredient of a computation

- Fixed rules must remain fixed
- Must be reproducible

Computations use **snapshots** of software.

 $\Omega$ 

 $\rightarrow$   $\equiv$   $\rightarrow$ 

 $\rightarrow$   $\equiv$ 

#### Tool for doing science

- **•** Evolves with its scientific environment
- Evolves with its computational environment

#### Expression of scientific knowledge

- Evolves with its scientific environment
- Should **not** depend on computational environments

#### Ingredient of a computation

- Fixed rules must remain fixed
- Must be reproducible

Computations use **reproducible snapshots** of software.

**←ロ ▶ → 何 ▶ → 三** 

 $\Omega$ 

### Three spheres: software

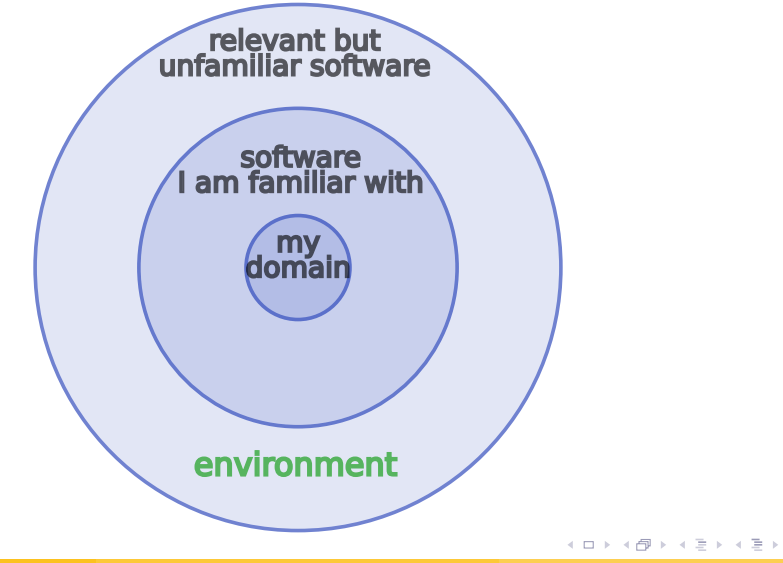

Þ

 $OQ$ 

## We shape our tools, and then our tools shape us.

Marshall McLuhan

イロト イ母 トイヨ トイヨト

 $QQ$ 

## We shape our tools, and then our tools shape us.

Marshall/Mulluhan John Culkin (1967)

 $\mathbf{y} \rightarrow \mathbf{y}$ 

4 0 8 4

 $QQ$ 

#### Melvin E. Conway (1967)

Any organization that designs a system (defined broadly) will produce a design whose structure is a copy of the organization's communication structure.

ミャマミャ

 $QQQ$ 

#### Melvin E. Conway (1967)

Any organization that designs a system (defined broadly) will produce a design whose structure is a copy of the organization's communication structure.

#### Ivan Illich (1973)

"Tools for conviviality"

- **Convivial tools** empower their users
- **Radical monopolies** make users dependent on a technocratic elite

 $\Omega$ 

 $\Box \Box$ 

### **Sustainability**

#### **Ecology**

Unlimited growth is not sustainable

Þ

 $299$ 

 $A \equiv \mathbf{1} + \mathbf{1} \oplus \mathbf{1} + \mathbf{1} \oplus \mathbf{1} + \mathbf{1} \oplus \mathbf{1} + \mathbf{1} \oplus \mathbf{1} + \mathbf{1} \oplus \mathbf{1} + \mathbf{1} \oplus \mathbf{1} + \mathbf{1} \oplus \mathbf{1} + \mathbf{1} \oplus \mathbf{1} + \mathbf{1} \oplus \mathbf{1} + \mathbf{1} \oplus \mathbf{1} + \mathbf{1} \oplus \mathbf{1} + \mathbf{1} \oplus \mathbf{1} + \mathbf{1} \oplus \mathbf{1} + \math$ 

### **Sustainability**

#### Ecology

Unlimited growth is not sustainable

#### Scientific software

Underfunded/understaffed projects are not sustainable

Ξ

 $OQ$ 

 $\left\{ \begin{array}{ccc} 1 & 0 & 0 \\ 0 & 1 & 0 \end{array} \right.$ 

### **Sustainability**

#### **Ecology**

Unlimited growth is not sustainable

#### Scientific software

Underfunded/understaffed projects are not sustainable

#### Doughnut economy (Kate Raworth)

"A healthy economy should be designed to thrive, not grow."

Drawing by DoughnutEconomics

Own work, CC BY-SA 4.0

https://commons.wikimedia.org/w/index.php?curid=75695171

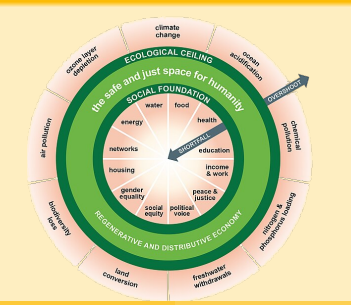

### Is our software project environmentally responsible?

Questions to (re)consider regularly:

- Are we empowering our users?
- What's our user/developer ratio?
- Are we part of some users' environments?
- Are our dependencies sustainable?
- Will our code be good legacy software?

 $OQ$ 

### Is our software project environmentally responsible?

Questions to (re)consider regularly:

- Are we empowering our users?
- What's our user/developer ratio?
- Are we part of some users' environments?
- Are our dependencies sustainable?
- Will our code be good legacy software?

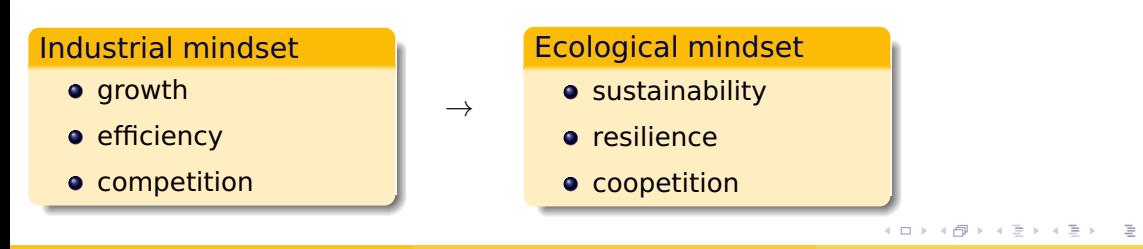

 $OQ$ 

1995: The Matrix-SIG (Numerical Python)

Let's empower scientists to write their own code!

Þ

 $OQ$ 

 $\mathcal{A} \equiv \mathcal{F} \rightarrow \mathcal{A} \stackrel{\mathcal{B}}{\Longrightarrow} \mathcal{A} \stackrel{\mathcal{B}}{\Longrightarrow} \mathcal{A} \stackrel{\mathcal{B}}{\Longrightarrow} \mathcal{A}$ 

1995: The Matrix-SIG (Numerical Python)

Let's empower scientists to write their own code!

2000: NumPy/SciPy

Let's win over Matlab users! Let's grow!

 $QQ$ 

イロト イ母 トイヨ トイヨト

1995: The Matrix-SIG (Numerical Python)

Let's empower scientists to write their own code!

2000: NumPy/SciPy

Let's win over Matlab users! Let's grow!

2015: Scientific Python "ecosystem"

Look, Google and Facebook are building on our code!

 $\Omega$ 

 $\triangleright$  ,  $\triangleleft$  ,  $\Xi$  ,  $\triangleright$ 

4. 17. 18. 18

### A cautionary tale: scientific Python

#### 2023: Scientific Python projects collapse

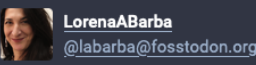

昏

I'm at the MoISSI (molssi.org/) Science & Software Advisory Board meeting, and a big concern was raised: #Python is changing so fast, it is getting less stable to use, and for scientific applications this has become a BIG problem!

I suggested they do a talk at #PyConUS about this issue...

molssi.org

MolSSI - The Molecular Sciences Software I...

Nov 02, 2023, 18:29 · ◎ · t3 17 · ★ 16

 $QQ$ 

 $\mathcal{A} \sqcup \mathcal{B} \rightarrow \mathcal{A} \bigoplus \mathcal{B} \rightarrow \mathcal{A} \sqsubseteq \mathcal{B} \rightarrow \mathcal{A} \sqsubseteq \mathcal{B}$ 

# Outlook: what's next in reproducible environments?

イロメ イ母メ イヨメ イヨメ

 $QQQ$ 

### **Cybernetics**

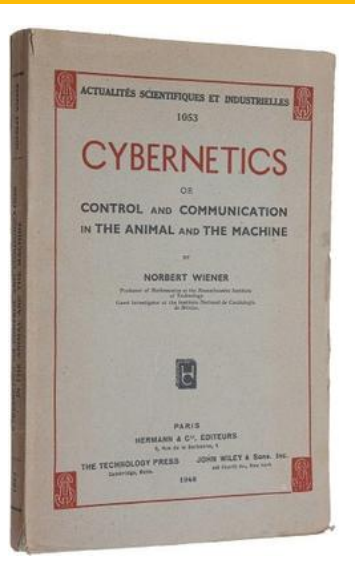

Cybernetics Or Control and Communication in the Animal and the Machine by Norbert Wiener (1948)

**KED KAP KED KED E YARA** 

- **.** 1970s: Install package after package by hand ./configure; make install
- 1990s: Add package after package via support software apt install gcc
- 2010s: Define an environment and have it built by support software guix shell -C -m manifest.scm

그 그리고  $PQQ$ 

イロト イ押 トイヨ トイヨト

### Metasystem transition

#### **The Metasystem Transition**

Consider a system S of any kind. Suppose that there is a way to make some number of copies from it, possibly with variations. Suppose that these systems are united into a new system S' which has the systems of the S type as its subsystems, and includes also an additional mechanism which controls the behavior and production of the S-subsystems. Then we call S' a metasystem with respect to S, and the creation of S' a metasystem transition. As a result of consecutive metasystem transitions a multilevel structure of control arises. which allows complicated forms of behavior.

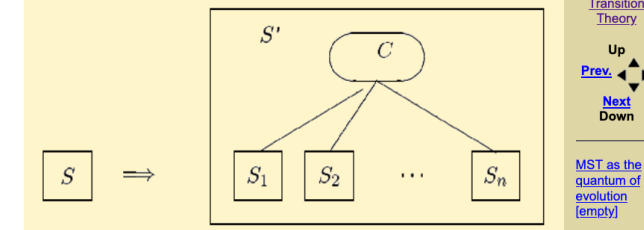

We refer to the original system  $S$  as the *scope* of the MST, and to the number of integrated systems as its *scale*. The minimal scale of an MST is one. In this case there is no reproduction of the scope, but a control level still emerges, so it is a metasystem transition.

**Author** V. Turchin. C. **Loelun** 

Date Tol 10 1000  $(modifed)$  $Ans.1993$  $(created)$ 

Home

 $\blacktriangle$ 

Metasystem Transition Theory

Up

**Next Down** 

**Control** 

hierarchy

**Freedom and** 

**[empty]** 

#### Screenshot from [Principia Cybernetica](http://pespmc1.vub.ac.be/MST.html)

Metasystem transitions were introduced in: The Phenomenon of Science by Valentin Turchin (1977)

Konrad Hinsen (CBM/SOLEIL) [Caring for your environment\(s\)](#page-0-0) 8 November 2023 34/36

 $QQQ$ 

 $\mathcal{A} \equiv \mathcal{F} \rightarrow \mathcal{A} \stackrel{\mathcal{B}}{\Longrightarrow} \mathcal{A} \stackrel{\mathcal{B}}{\Longrightarrow} \mathcal{A} \stackrel{\mathcal{B}}{\Longrightarrow} \mathcal{A}$ 

Machine code - controls elementary operations

 $\equiv$ 

 $OQ$ 

メロトメ部 トメミトメミト

- Machine code controls elementary operations
- Compiler generates the machine code

 $OQ$ 

 $\mathcal{A} \equiv \mathcal{F} \rightarrow \mathcal{A} \stackrel{\mathcal{B}}{\Longrightarrow} \mathcal{A} \stackrel{\mathcal{B}}{\Longrightarrow} \mathcal{A} \stackrel{\mathcal{B}}{\Longrightarrow} \mathcal{A}$ 

- Machine code controls elementary operations
- Compiler generates the machine code
- Build system supervises compilation

 $OQ$ 

 $\mathcal{A} \equiv \mathcal{F} \rightarrow \mathcal{A} \stackrel{\mathcal{B}}{\Longrightarrow} \mathcal{A} \stackrel{\mathcal{B}}{\Longrightarrow} \mathcal{A} \stackrel{\mathcal{B}}{\Longrightarrow} \mathcal{A}$ 

- Machine code controls elementary operations
- Compiler generates the machine code
- Build system supervises compilation
- Package manager orchestrates software builds

 $OQ$ 

イロト イ押 トイヨ トイヨト

Second cycle with reproducible computations as elementary operations:

- Containers as machine opcodes
- Clusters and grids as hardware
- Disk storage as working memory

 $\equiv$ 

 $OQ$ 

 $\mathcal{A} \equiv \mathcal{F} \rightarrow \mathcal{A} \stackrel{\mathcal{B}}{\Longrightarrow} \mathcal{A} \stackrel{\mathcal{B}}{\Longrightarrow} \mathcal{A} \stackrel{\mathcal{B}}{\Longrightarrow} \mathcal{A}$ 

Second cycle with reproducible computations as elementary operations:

- Containers as machine opcodes
- Clusters and grids as hardware
- Disk storage as working memory
- Second-cycle programs: **workflows**

 $\equiv$ 

 $OQ$ 

 $\mathcal{A} \equiv \mathcal{F} \rightarrow \mathcal{A} \stackrel{\mathcal{B}}{\Longrightarrow} \mathcal{A} \stackrel{\mathcal{B}}{\Longrightarrow} \mathcal{A} \stackrel{\mathcal{B}}{\Longrightarrow} \mathcal{A}$ 

<span id="page-69-0"></span>Second cycle with reproducible computations as elementary operations:

- Containers as machine opcodes
- Clusters and grids as hardware
- Disk storage as working memory
- Second-cycle programs: **workflows**
- As rudimentary today as compilers were in the 1970s
- New challenges for reproducibility

D.

イロメ イ母メ イヨメ イヨメ

 $OQ$